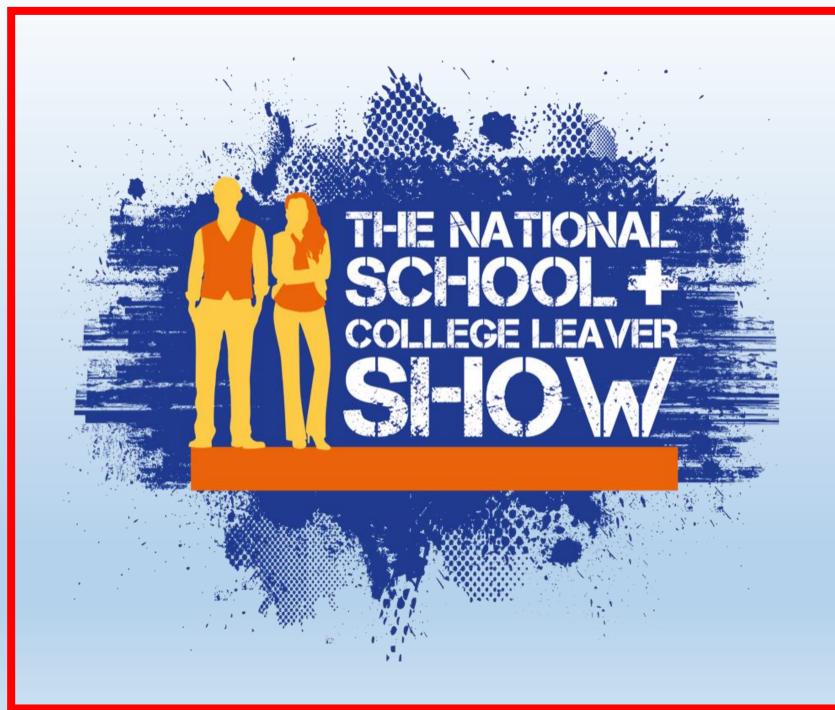

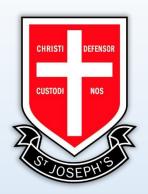

#### Loom Video Explanation:

#### Part 1

https://www.loom.com/share/1 8c086d031ab4697b4ef56db9 3694ac4?sharedAppSource=personal\_library

#### Part 2

https://www.loom.com/share/d3224fc47a8f43a7a1c474e79 96e9a58?sharedAppSource=personal\_library

# How to Register:

Go to this link and fill in the details below (use your school email address): <a href="https://nscl.vfairs.com/en/registration">https://nscl.vfairs.com/en/registration</a>

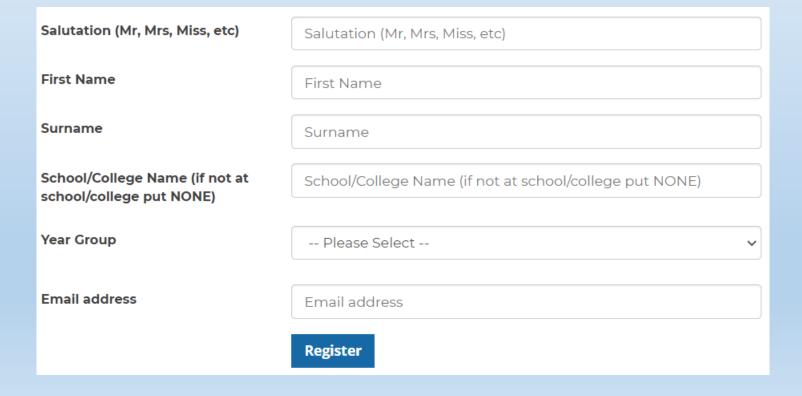

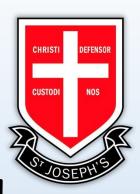

### Now log in here: <a href="https://nscl.vfairs.com/en">https://nscl.vfairs.com/en</a>

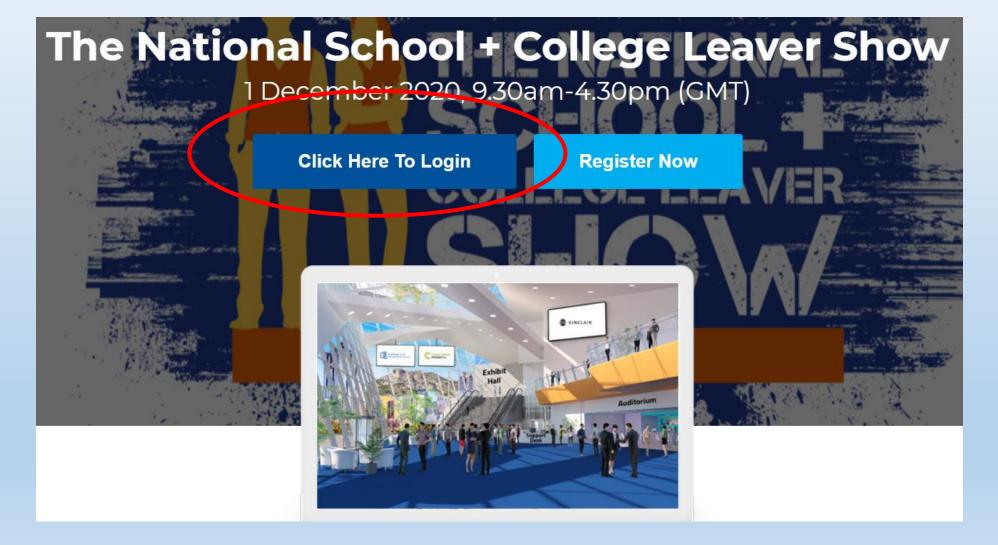

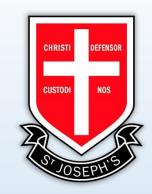

### How to access the show:

· Click on the exhibition hall, this takes you to 'lobby' (or main

menu).

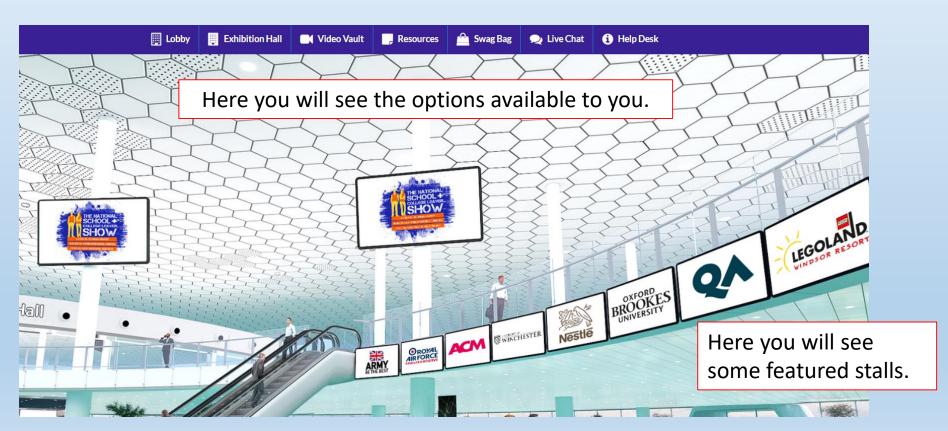

# The following pages explain a how to use the different areas.

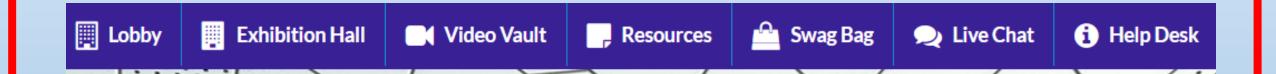

# Lobby

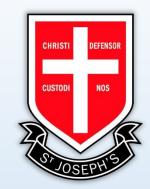

• This brings you back to the main menu.

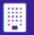

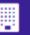

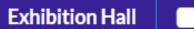

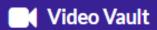

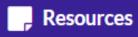

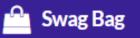

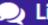

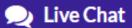

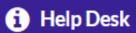

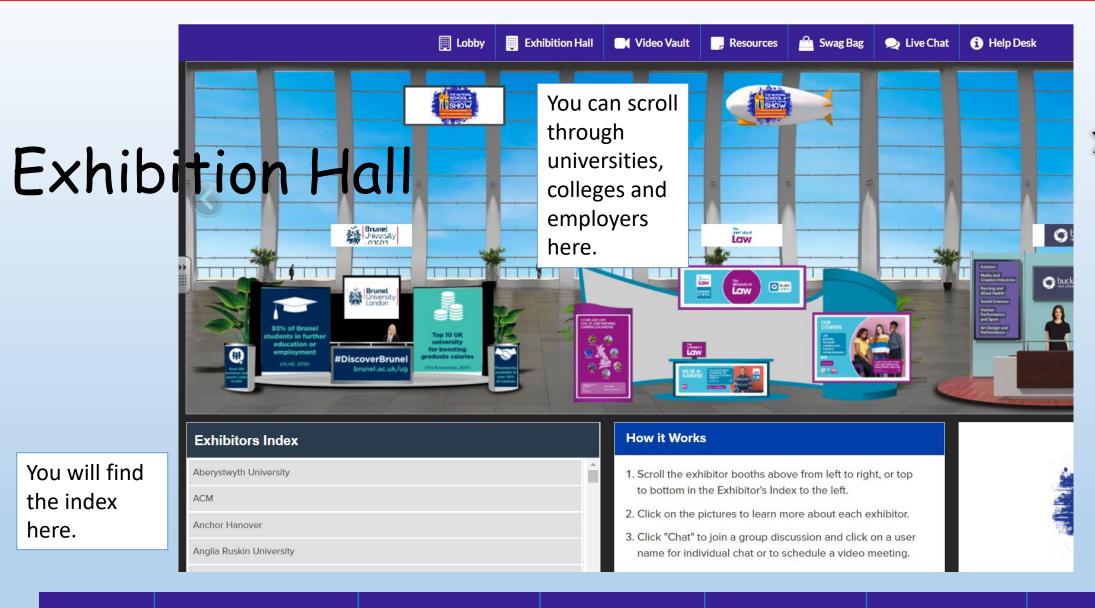

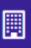

the index

here.

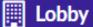

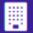

**Exhibition Hall** 

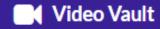

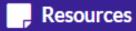

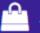

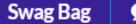

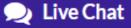

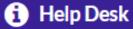

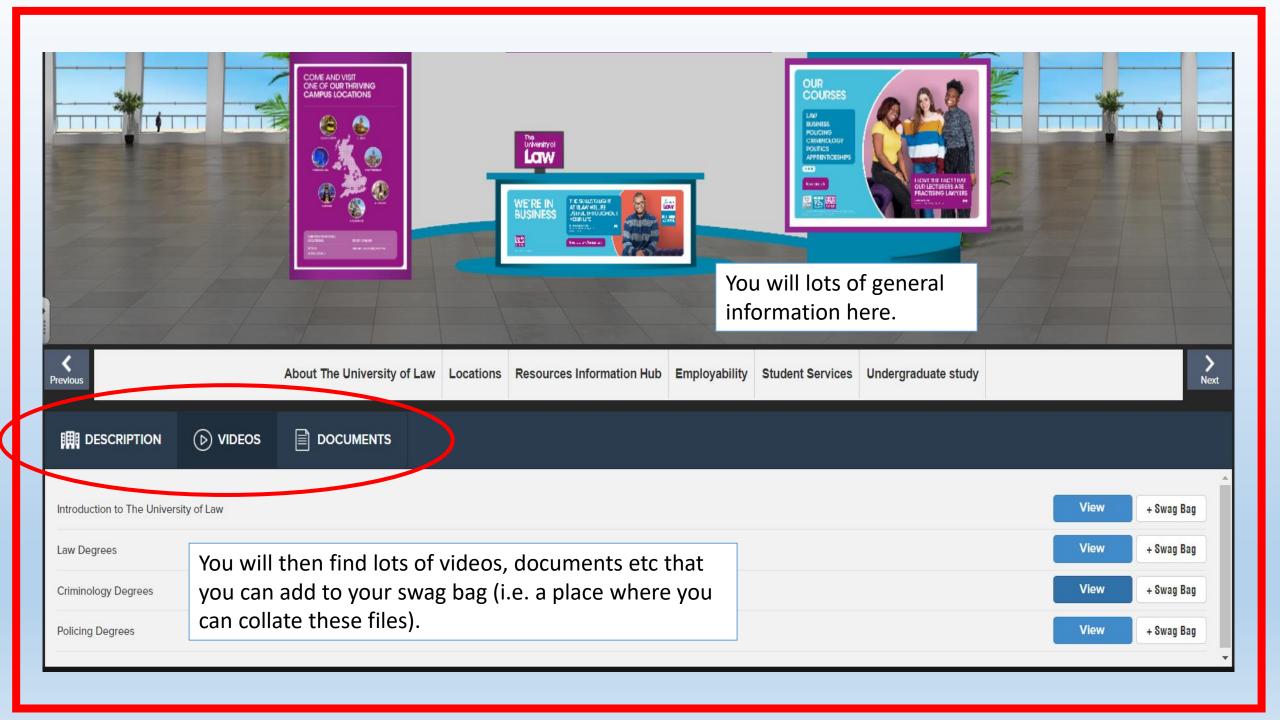

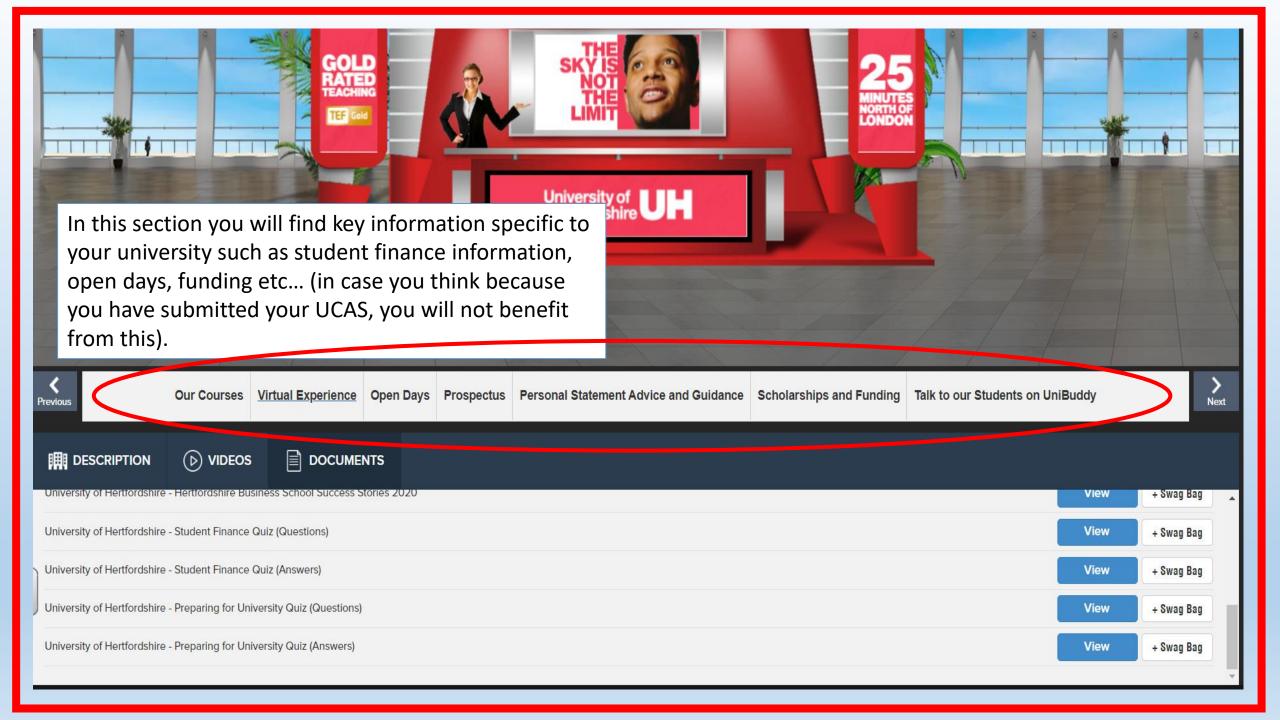

### Video Vault

· Find general or organization specific videos and add them to your bag.

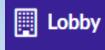

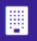

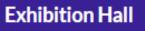

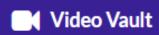

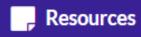

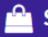

Swag Bag

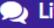

Live Chat

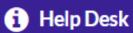

### Resources

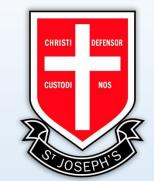

· Find general or organization specific documents and add them to your bag.

These might be prospectuses or fact sheets, for example.

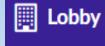

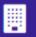

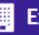

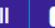

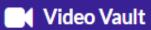

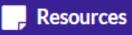

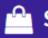

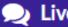

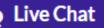

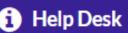

# Introduction to Film Studies

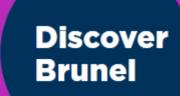

#### Sample lecture/coursework questions

# We're dat Brun

Our lecturers have

snapshot of the m

On our website yo

If you have any mo

We look forward t

Alongside your reading you will be tasked with completing practical filmmaking exercises centred around specific briefs given to you in class. Your practical exercises will be produced in your production groups outside of class time and will be screened for peer and tutor feedback each week; this process enables you to practice your skills, reflect on your practice, learn from your peers, and grow as a filmmaker. Your assessments for this module are a portfolio of practical work, a critical analysis essay, and a short film produced in production groups.

#### Reading list

#### Narrative Structures

David Bordwell & Kristin Thompson (2016) 'Narrative as a Formal System' (chapter 3) in Film Art: An Introduction, 11th edition. McGraw Hill Companies, Inc.

#### Composition

Jennifer Van Sijll (2005) Cinematic Storytelling, the 100 most powerful film conventions every filmmaker must know, Michael Weise Productions

#### Sound

Weis, Elisabeth; Belton, John (1985) Film sound: theory and practice, Columbia University Press

#### · Editing Techniques

Karel Reisz & Gavin Millar (2010) The Technique of Film Editing, 2nd edition, Focal Press

# Swag Bag

 This brings you to where you have saved all of your resources and you can then email them to yourself.

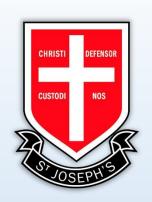

| Q                             |                 |               |           |            |           |               |
|-------------------------------|-----------------|---------------|-----------|------------|-----------|---------------|
| Select All                    |                 |               |           |            |           | ction: Email  |
| ULaw Undergraduate Prospectus |                 |               |           |            | View      | Remove Email  |
|                               |                 |               |           |            |           |               |
|                               |                 |               |           |            |           |               |
| Lobby                         | Exhibition Hall | ■ Video Vault | Resources | 🖺 Swag Bag | Live Chat | (i) Help Desk |

### Task

- 1. Explore the Virtual Exhibition.
- 2. Fill up your Swag
  Bag with resources
  pertinent to your
  career goals.
- 3. Fill in a copy of the pupil profile and hand this to your teacher (refer to the reading lists and opportunities found in the 'resources' at the virtual stalls.

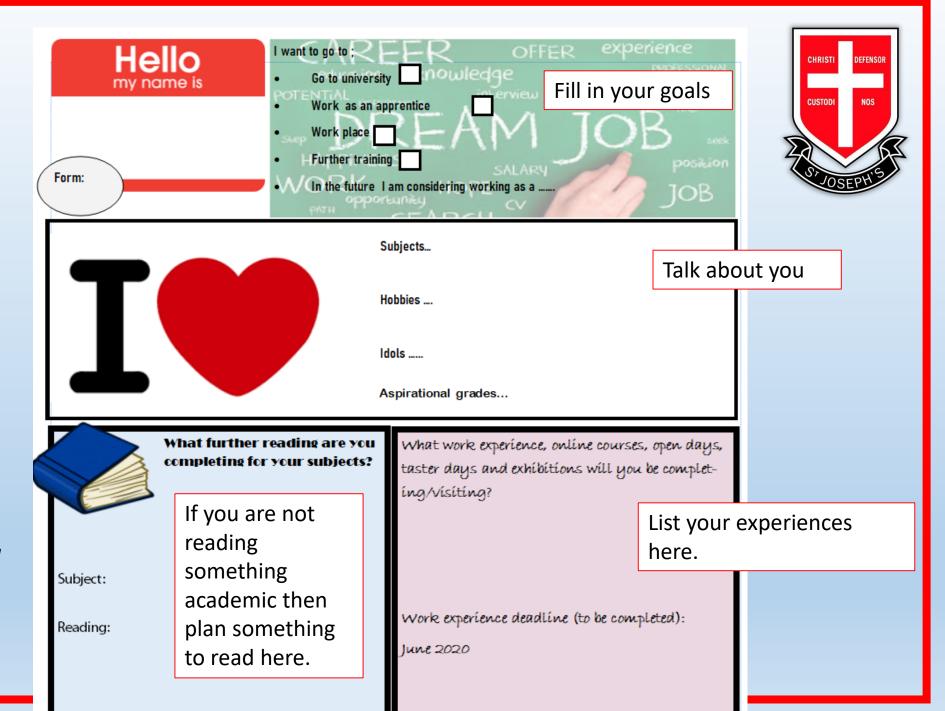

# Task - PSHE Curriculum Map

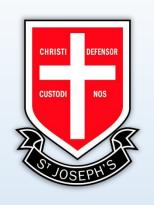

1. Stick this in the front, inside cover of your book.

2.Reflect on the learning objectives and fill it out.

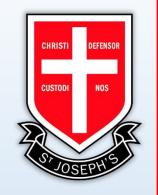

# Start Profile - student

Getting started – please watch this video

https://youtu.be/0Z9tc3ZtraA

# Register

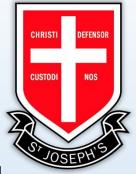

https://login.startprofile.com/RegisterOne.aspx use this link to register with your school email address and password (you will see 'sign in with Microsoft at the bottom of the page).

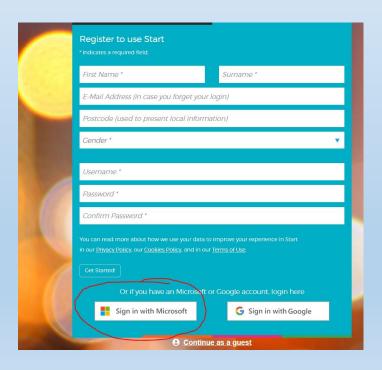

You will then be asked to input your:

- Postcode
- Gender

#### Welcome to Start!

To help us personalise your experience, please tell us what interests you about Start.

I am Studying in Education and would like to explore my career options.

I am an **Education Professional** and am interested in using Start with my students.

I am a Parent and would like to use Start with my children.

I am None of the above and am simply interested in using Start.

Select

Select

Select

Select

Then make the choice above.

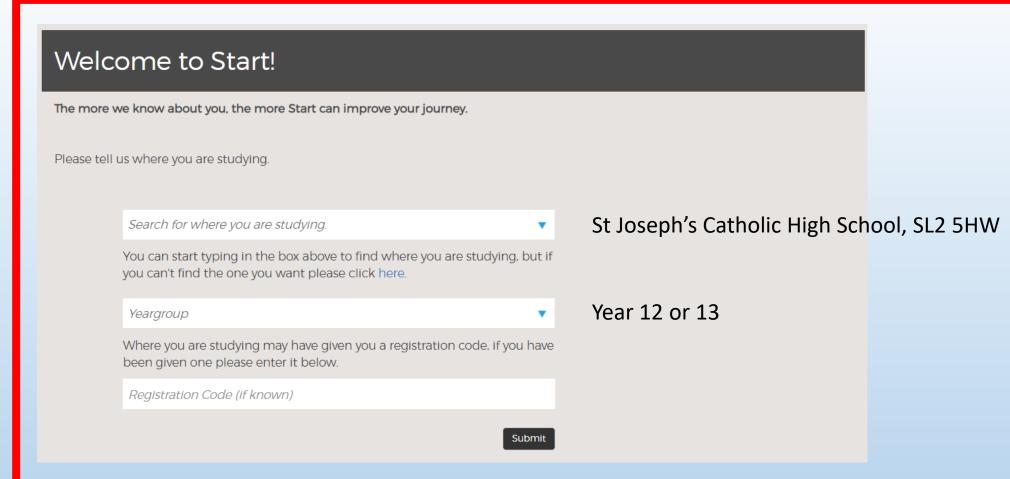

Then fill in the information above (except the registration code.

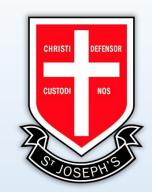

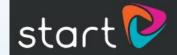

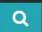

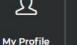

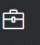

World of

Work

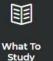

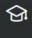

Learn

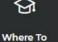

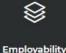

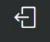

Log Out

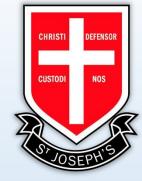

#### Daniela Tobongbanua

Year 12

Edit Info

#### **Profile Progress**

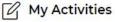

Complete activities so that you're better prepared to make your education and career-related choices

Completed Activities

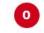

Ω, About Me

Tell us about yourself and we can suggest jobs that might interest

#### My Activities

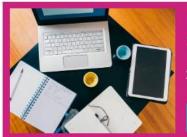

HOME LEARNING ACTIVITIES

#### Selling Yourself

In this activity you will reflect on what you're good at, your interests, your achievements and how you and others would describe you.

Open Activity

See all modules and activities

#### Jobs You Should Know About

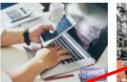

Manager

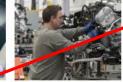

Automotive

Engineer

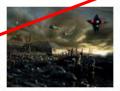

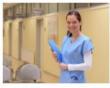

Nurse

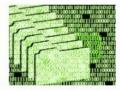

Data Analyst

See more jobs I should know about v

**CG Artist** 

#### My Locker

#### Add a locker entry

What do you want to add to your Locker, Daniela?

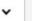

Go

#### **Featured Articles**

Home Learning Activities

You will then see key areas of your Start Profile.

The first step is to complete your profile.

My activities are those that you have completed.

About me is where you input information so that Start can suggest jobs that suit your skills, qualities and preferences. Similar with 'my likes'.

insight into the vast range of careers available across the service.

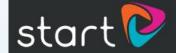

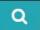

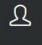

My Profile

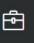

World of

Work

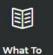

Study

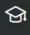

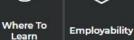

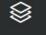

ity Log Out

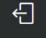

CHRISTI DEFENSO
CUSTODI NOS

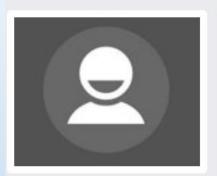

#### Daniela Tobongbanua

Year 12

Edit Info

#### **Profile Progress**

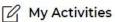

Complete activities so that you're better prepared to make your education and career-related choices.

**Completed Activities** 

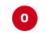

#### Ω About Me

Tell us about yourself and we can suggest jobs that might interest you.

#### My Activities

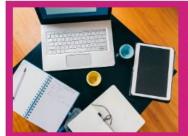

HOME LEARNING ACTIVITIES

#### **Selling Yourself**

In this activity you will reflect on what you're good at, your interests, your achievements and how you and others would describe you.

Open Activity

See all modules and activities

#### Jobs You Should Know About

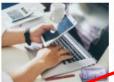

Manager

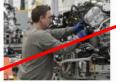

Automotive

Engineer

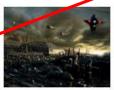

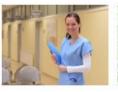

Nurse

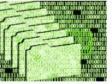

Data Analyst

See more jobs I should know about 🗸

CG Artist

#### My Locker

#### Add a locker entry

What do you want to add to your Locker, Daniela?

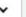

Go

#### **Featured Articles**

**Home Learning Activities** 

You will also see 'my records', this is where you can keep records of things you have achieved and tasks you need to complete.

activities to help guide you through some of the important areas of careers thinking and planning.

#### 350 Careers, One NHS, Your Future

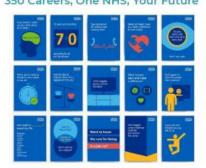

Check out the new-look careers resources from the NHS to get an insight into the vast range of careers available across the service.

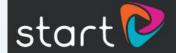

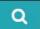

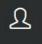

My Profile

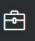

World of

Work

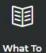

Study

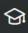

Learn

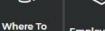

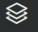

Employability Log Out

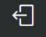

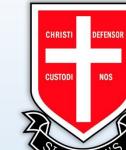

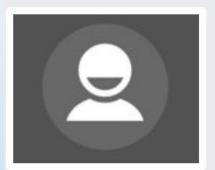

#### Daniela Tobongbanua

Year 12

Edit Info

#### **Profile Progress**

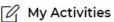

Complete activities so that you're better prepared to make your education and career-related choices.

**Completed Activities** 

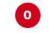

#### Ω About Me

Tell us about yourself and we can suggest jobs that might interest you.

#### My Activities

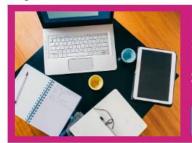

HOME LEARNING ACTIVITIES

#### **Selling Yourself**

In this activity you will reflect on what you're good at, your interests, your achievements and how you and others would describe you.

Open Activity

See all modules and activities

#### Jobs You Should Know About

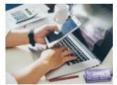

Project Manager

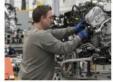

Automotive

Engineer

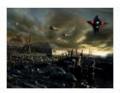

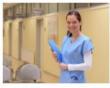

Nurse

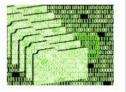

Data Analyst

See more jobs I should know about 🗸

CG Artist

#### My Locker

#### Add a locker entry

What do you want to add to your Locker, Daniela?

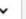

Go

#### **Featured Articles**

#### **Home Learning Activities**

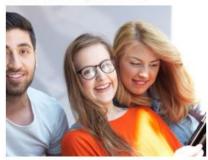

If you're at home during the UK school closures, we've created a series of activities to help guide you through some of the important areas of careers thinking and planning.

#### 350 Careers, One NHS, Your Future

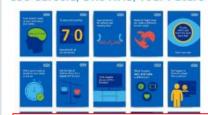

This is where Start will suggest jobs based on your profile

insight into the vast range of careers available across the service.

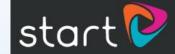

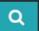

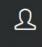

My Profile

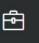

World of

Work

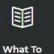

Study

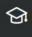

Learn

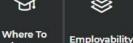

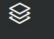

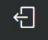

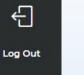

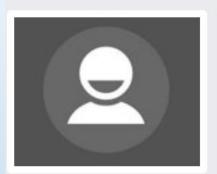

#### Daniela Tobongbanua

Year 12

Edit Info

#### **Profile Progress**

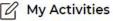

Complete activities so that you're better prepared to make your education and career-related choices

Completed Activities

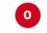

#### Ω, About Me

Tell us about yourself and we can suggest jobs that might interest

#### My Activities

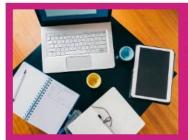

HOME LEARNING ACTIVITIES

#### Selling Yourself

In this activity you will reflect on what you're good at, your interests, your achievements and how you and others would describe you.

Open Activity

See all modules and activities

#### Jobs You Should Know About

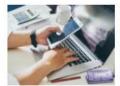

Project Manager

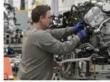

Automotive

Engineer

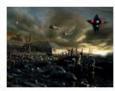

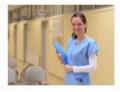

Nurse

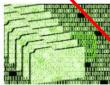

Data Analyst

See more jobs I should know about v

**CG Artist** 

#### My Locker

#### Add a locker entry

What do you want to add to your Locker, Daniela?

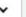

Go

#### **Featured Articles**

**Home Learning Activities** 

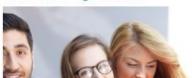

This is where you will complete weekly activities that will take you through employability skills (such as CV writing) and activities that will help you choose potential career paths. You will learn the following modules:

- Exploring my future
- Improving my employability
- Making my choices
- Student surveys (ignore this)
- Home learning (set one per week to complete ahead of next Friday).